<span id="page-0-0"></span>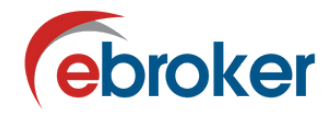

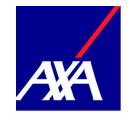

Clave DGS Aseguradora: C0723

#### **PROCESOS COMERCIALES OPERATIVOS** (Tarificación y emisión)

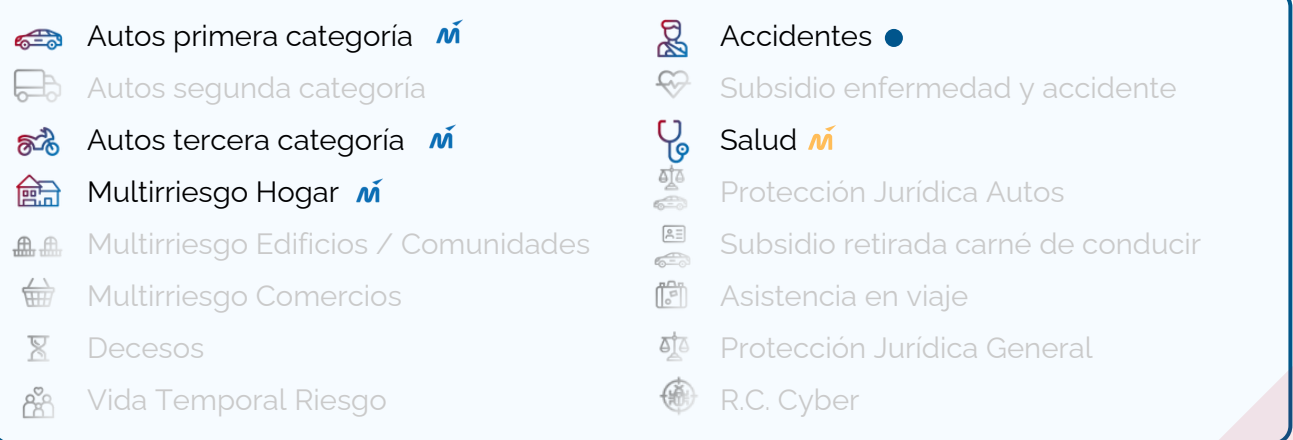

*Merlín: Disponible En desarrollo Producto complementario | Multitarificador: Disponible En desarrollo*

#### *Características de los procesos comerciales*

## **Tarificación**

- **Gestión de descuentos Confirmación prima autos**
- 
- 
- Impresión DIPS en oferta
- 
- Capitales recomendados hogar **Guardar proyecto en web de la Cía** 
	- Detalle coberturas en oferta autos **Detalle coberturas en oferta hogar** 
		- Información garantías ofrecida por la Cía.

#### $40$ **Emisión**

- Negociación de prima entre entre entre entre Posibilidad de pago tarjeta 1º recibo
- 
- Envío nota aclaratoria en suscripción **Deua Peritación / Verificación vehículo**
- Tipo de documento emitido: CCPP / Certificado *-Hogar-*
- 
- Firma digital Gestión de desbloqueos
	-
	- Emisión de recibo

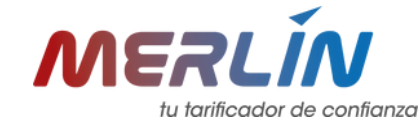

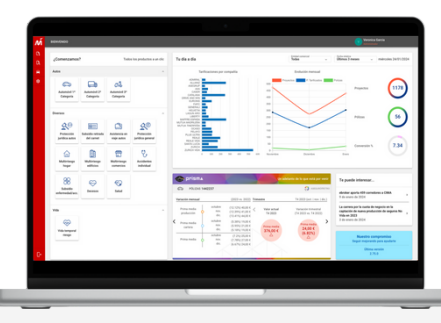

*¿Necesitas ayuda para configurar Merlín? ¡Contáctanos!* +34 910 77 21 00 - [sae-merlin@ebroker.es](mailto:sae-merlin@ebroker.es)

*Servicios disponibles: Color negro. | No disponibles: Color gris*

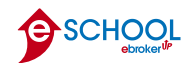

<span id="page-1-0"></span>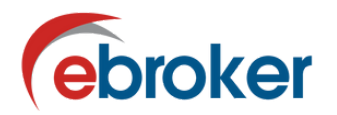

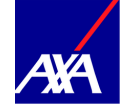

### **PROCESOS DE GESTIÓN OPERATIVOS**

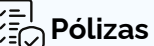

- 
- Movimientos de pólizas<sup>\*</sup> entre entre en el carga masiva (ficheros EIAC)

## **Recibos**

- Movimientos recibos (bidireccionales)<sup>\*</sup> Movimientos de recibos<sup>\*</sup>
- Carga masiva (ficheros EIAC)

## <sup>i</sup> Siniestros

- Movimientos de siniestros<sup>\*</sup> e Abrir siniestros autos  $\bullet$
- 
- Encargo pericial diversos durante la apertura-**elle de la pertar notas** en agenda tramitación
- Obtener notas en agenda tramitación **Consulta taller**  $\bullet$
- Anexar documentación agenda tramitación *-Disponible solo durante la apertura-*
- 
- Abrir siniestros diversos Encargo pericial autos *-Disponible solo durante la apertura-*
	-
	-
	- Carga masiva (ficheros EIAC)

# **Otros servicios**

- Obtener duplicado CCPP **Duplicado recibo**
- 
- 
- 
- Consulta póliza Consulta recibo
- Consulta siniestro e consulta siniestro de cartera de cartera

*\* Más información en la siguiente sección*

*¿Tienes alguna consulta? ¡Contáctanos!* +34 910 77 21 00 - [soporte@ebroker.es](mailto:soporte@ebroker.es)

**SCHOOL** 

*Servicios disponibles: Color negro. | No disponibles: Color gris*

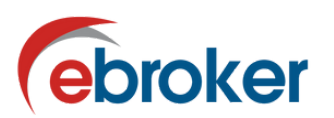

*Te conecta a...*

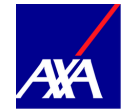

#### *Características de los procesos de gestión*

#### CIMA **MOVIMIENTOS DE PÓLIZAS** *Integración automatizada de movimientos de pólizas, de forma unidireccional, de Compañía a Correduría.* Actualización información pólizas nueva Actualización información suplementos producción y pólizas cartera y anulaciones **MOVIMIENTOS DE RECIBOS (BIDIRECCIONALIDAD)** Integración automatizada de movimientos de **recibos**, de forma bidireccional, de Compañía a correduría y de Correduría a Cía. *Movimientos sentido Cía. - Correduría Movimientos sentido Correduría - Cía. Gestión correduría Gestión correduría* Emisiones Liquidación de primas • Pre-anulaciones en estableceso recibos liquidación primas • Confirmación anulación de la politica de Disconformidad de recibos *Gestión compañía* Cobros • Emisiones et a service de la service de Solicitud de anulación Cobros Devolución cobro ● Confirmación de anulación en el establecento de cobro en el establecento de cobro en el establecento de cobro Devolución de cobro *Gestión compañía* • Cambio canal de cobro **Solicitud de anulación Conciliación de cuentas Conciliación de cuentas de recibos** Cambio canal de cobro Conectividad e innovación para la CIMA **MOVIMIENTOS DE RECIBOS**

*Integración automatizada de movimientos de recibos, de forma unidireccional, de Compañía a Correduría.*

- Emisiones nueva producción y cartera Emisiones suplementos y extornos
- Cobros Anulaciones y devoluciones

CIMA

#### **MOVIMIENTOS DE SINIESTROS**

*Integración automatizada de movimientos de siniestros, de forma unidireccional, de Compañía a Correduría.*

Altas y cierres de siniestro

Integración de pagos y alta de anotaciones en agenda

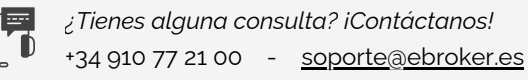

*Servicios disponibles: Color negro. | No disponibles: Color gris*

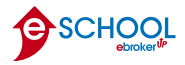

<span id="page-3-0"></span>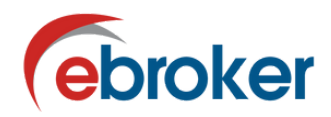

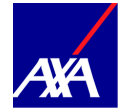

#### **SOLICITUD DE CLAVES**

#### *Si dispones de clave de mediación con la aseguradora:*

Contacta con tu comercial para el servicio de conectividad en la plataforma ebroker. Además también debes seguir los siguientes pasos, dependiendo de con qué servicios desees operar:

#### **Servicios comerciales: Tarificación y emisión:**

Cuando la compañía te haya activado los servicios disponibles, recibirás un correo donde te informarán sobre la "activación de los accesos de la Clave Medofi XXXXX con Axa para el multitarificador de tu correduría". A continuación, puedes ver la equivalencia entre los campos enviados por Axa y los campos de ebroker.

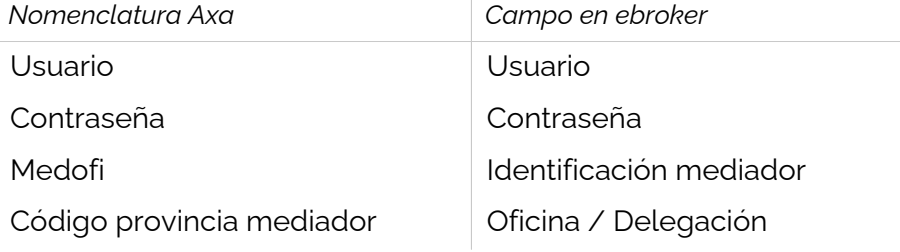

#### **Servicios de gestión**

Desde Axa deben facilitarte las siguientes credenciales para su activación:

- Medofi
- Usuario
- Contraseña web mediador
- **Otros servicios de conectividad de gestión**
	- **Apertura de siniestros y consultas de pólizas, recibos y siniestros:** Este servicio funciona con las claves con las que accedes a la web de la compañía.
	- **Obtención CCPP:** Este servicio funciona con las claves de Tarificación / Emisión, siempre que las hayas solicitado para tu código principal. En caso contrario, Axa te facilitará unas claves distintas para la obtención de CCPP.

Una vez la compañía te remita esta información, reenvíala a [conectividad@ebroker.es.](mailto:conectividad@ebroker.es) En el momento en que nos conste que tenéis los servicios solicitados habilitados, os indicaremos los pasos a seguir para realizar la configuración de los mismos.

#### *Si no dispones de clave de mediación con la aseguradora:*

Contacta con la sucursal de zona para iniciar los trámites.

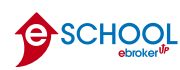

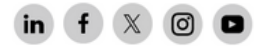